# **Pismo dotyczące aktu planowania przestrzennego**

# **1. ORGAN, DO KTÓREGO JEST SKŁADANE PISMO**

Nazwa: BURMISTRZ MIASTA ZAKOPANE

### **2. RODZAJ PISMA**[1\)](#page-2-0)

 $\boxtimes$  2.1. wniosek do projektu aktu  $\Box$  2.2. uwaga do konsultowanego projektu aktu<sup>[2\)](#page-2-1)</sup>

 $\Box$  2.3. wniosek o zmianę aktu<sup>[3\)](#page-2-2)</sup>  $\Box$  2.4. wniosek o sporządzenie aktu<sup>3)</sup>

# **3. RODZAJ AKTU PLANOWANIA PRZESTRZENNEGO**1)

#### $\boxtimes$  3.1. plan ogólny gminy

 $\square$  3.2. miejscowy plan zagospodarowania przestrzennego, w tym zintegrowany plan inwestycyjny lub miejscowy plan rewitalizacji

 $\square$  3.3. uchwała ustalająca zasady i warunki sytuowania obiektów małej architektury, tablic reklamowych i urządzeń reklamowych oraz ogrodzeń, ich gabaryty, standardy jakościowe oraz rodzaje materiałów budowlanych, z jakich mogą być wykonane

□ 3.4. audyt krajobrazowy

☐ 3.5. plan zagospodarowania przestrzennego województwa

# **4. DANE SKŁADAJĄCEGO PISMO**[4\)](#page-2-3)

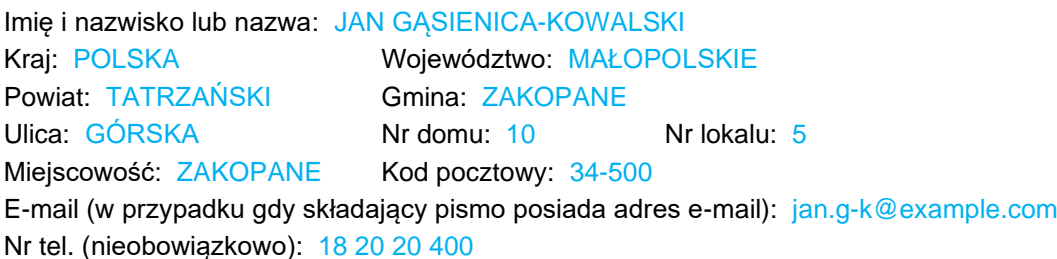

Adres skrytki ePUAP lub adres do doręczeń elektronicznych<sup>[5\)](#page-2-4)</sup>: /jangk/skrytkaESP

4.1. Czy składający pismo jest właścicielem lub użytkownikiem wieczystym nieruchomości objętej wnioskiem lub uwagą?

**⊠** tak □ nie

# **5. ADRES DO KORESPONDENCJI SKŁADAJĄCEGO PISMO**4)

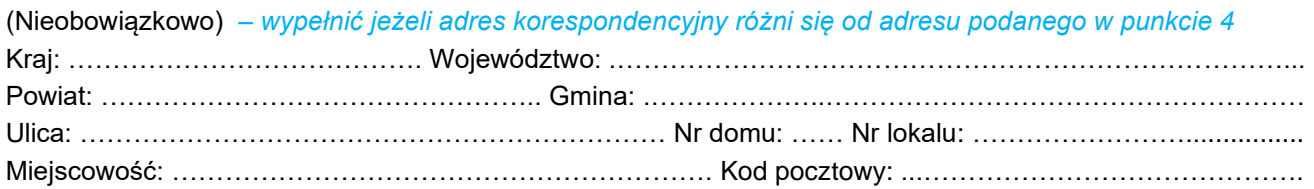

# **6. DANE PEŁNOMOCNIKA**4)

(Nieobowiązkowo) *– wypełnić jeżeli wnioskodawca ustanawia pełnomocnika*

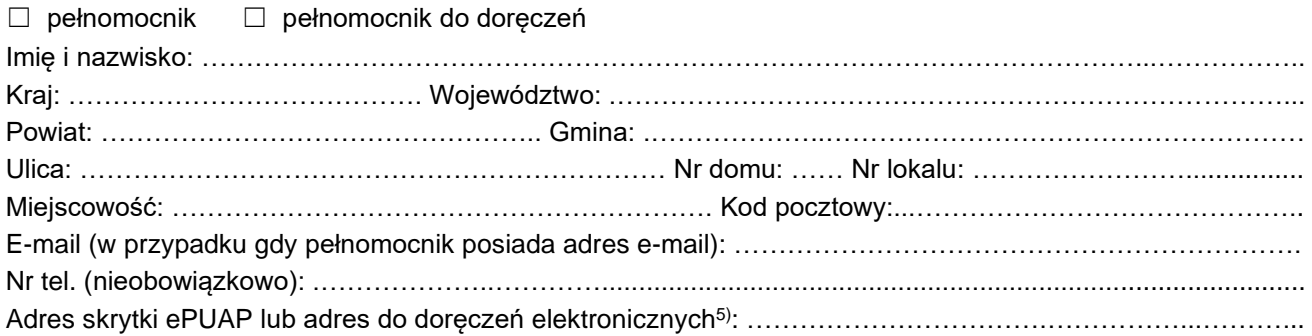

### **7. TREŚĆ PISMA**

7.1. Treść<sup>[6\)](#page-2-5)</sup>

#### *przykład:*

WNIOSKUJĘ O PRZEZNACZENIE DZIAŁKI NR 00/0 OBRĘB 00 W ZAKOPANEM POD STREFĘ WIELOFUNKCYJNĄ Z ZABUDOWĄ MIESZKANIOWĄ JEDNORODZINNĄ. WNIOSKUJĘ O USTALENIE NADZIEMNEJ INTENSYWNOŚCI ZABUDOWY W NAWIĄZANIU DO ZABUDOWY W BEZPOŚREDNIM SĄSIEDZTWIE – POMIĘDZY 0,3 A 0,6.

#### *lub:*

SKŁADAM WNIOSEK ZGODNIE Z TREŚCIĄ PUNKTÓW 7.2 I 7.3. *(w takim przypadku należy wypełnić każdą z kolumn tabel)*

............................................................................................................................................................................... ............................................................................................................................................................................... ............................................................................................................................................................................... ............................................................................................................................................................................... ............................................................................................................................................................................... ...............................................................................................................................................................................

*W przypadku braku wystarczającej ilości miejsca w niniejszym punkcie, można uzupełnić lub rozwinąć wniosek np. na stronie czwartej formularza*.

7.2. (Nieobowiązkowo) W przypadku wypełnienia, należy uzupełnić każdą z kolumn tabeli.

Szczegółowe informacje dotyczące treści pisma w odniesieniu do działek ewidencyjnych:

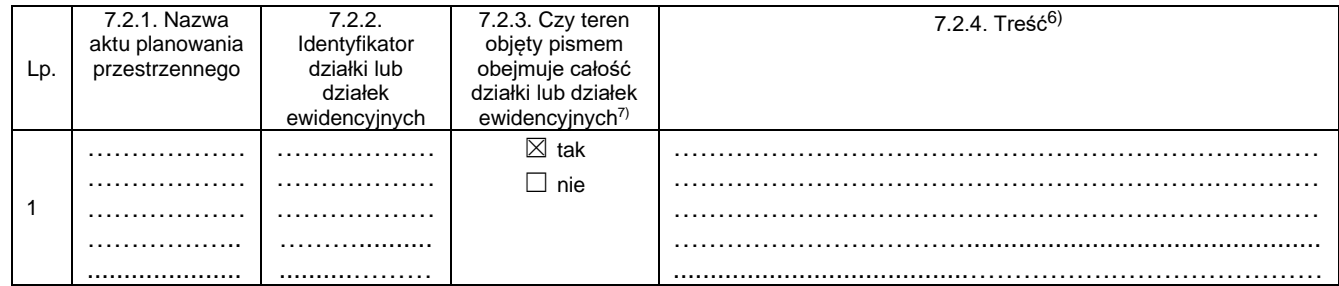

7.3. (Nieobowiązkowo) W przypadku wypełnienia, należy uzupełnić każdą z kolumn tabeli.

Szczegółowe informacje dotyczące działek ewidencyjnych oraz niektórych parametrów – w przypadku zaznaczenia w pkt 2: wniosku do projektu aktu (pkt 2.1), uwagi do konsultowanego projektu aktu (pkt 2.2) lub wniosku o zmianę aktu (pkt 2.3) oraz w pkt 3: planu ogólnego gminy (pkt 3.1) lub miejscowego planu zagospodarowania przestrzennego, w tym zintegrowanego planu inwestycyjnego lub miejscowego planu rewitalizacji (pkt 3.2):

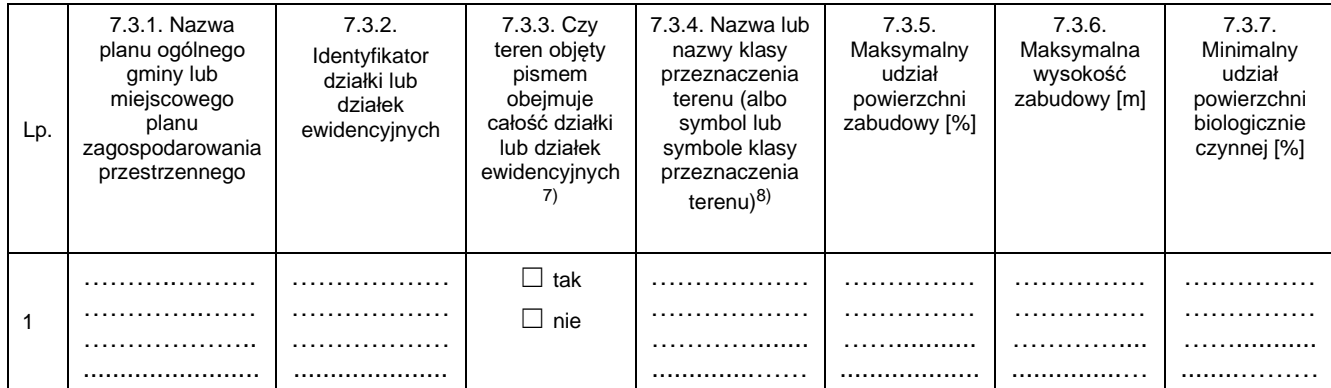

### **8. OŚWIADCZENIE W SPRAWIE KORESPONDENCJI ELEKTRONICZNEJ**

☒ Wyrażam zgodę ☐ Nie wyrażam zgody

na doręczanie korespondencji w niniejszej sprawie za pomocą środków komunikacji elektronicznej w rozumieniu art. 2 pkt 5 ustawy z dnia 18 lipca 2002 r. o świadczeniu usług drogą elektroniczną (Dz. U. z 2020 r. poz. 344).

#### **9. ZAŁĄCZNIKI**

- ☐ Pełnomocnictwo do reprezentowania składającego pismo lub pełnomocnictwo do doręczeń (zgodnie z ustawą z dnia 16 listopada 2006 r. o opłacie skarbowej (Dz. U. z 2023 r. poz. 2111)) – jeżeli składający pismo działa przez pełnomocnika.
- ☐ Potwierdzenie uiszczenia opłaty skarbowej od pełnomocnictwa jeżeli obowiązek uiszczenia takiej opłaty wynika z ustawy z dnia 16 listopada 2006 r. o opłacie skarbowej.
- ☐ (Nieobowiązkowo). Określenie granic terenu w formie graficznej w przypadku wskazania terenu objętego pismem jako części działki ewidencyjnej lub działek ewidencyjnych.
- ☐ (Nieobowiązkowo). Inne załączniki w przypadku zaznaczenia pola należy podać nazwy załączników. [9\)](#page-2-8)

………………………………………………………………………………………………………………

# **10. PODPIS SKŁADAJĄCEGO PISMO (PEŁNOMOCNIKA) I DATA PODPISU**

Podpis powinien być czytelny. Podpis i datę podpisu umieszcza się w przypadku składania pisma w postaci papierowej.

Podpis: Jan Gasienica-Kowalski **Data: 11.07.2024.** 

<span id="page-2-0"></span><sup>1)</sup> Można zaznaczyć więcej niż jedno pole. W ramach jednego pisma można wybrać tylko te akty, w przypadku których pismo będzie wysyłane do tego samego organu wskazanego w pkt 1. W przypadku gdy treść wniosku lub uwagi związana jest z dokumentem powiązanym z aktem planowania przestrzennego (np. sporządzanej w toku procedowania aktu, w ramach strategicznej oceny oddziaływania na środowisko, prognozy oddziaływania na środowisko), należy w pkt 3 wybrać rodzaj aktu planowania przestrzennego, którego ten dokument dotyczy, po czym wprowadzić treść wniosku lub uwagi w pkt 7.1 lub 7.2.

<span id="page-2-1"></span><sup>2)</sup> Nie dotyczy planu zagospodarowania przestrzennego województwa.

<span id="page-2-2"></span><sup>3)</sup> Nie dotyczy planu zagospodarowania przestrzennego województwa i audytu krajobrazowego.

<span id="page-2-3"></span><sup>4)</sup> W pkt 4 należy podać adres zamieszkania albo siedziby składającego pismo. W przypadku wypełnienia pkt 5 podaje się adres do korespondencji składającego pismo, jeżeli jest inny niż adres podany w pkt 4. W przypadku wypełnienia pkt 6 podaje się adres zamieszkania albo siedziby pełnomocnika. W przypadku większej liczby składających pismo lub pełnomocników dane kolejnych składających pismo lub pełnomocników dodaje się w formularzu albo zamieszcza na osobnych stronach i dołącza do formularza.

<span id="page-2-4"></span><sup>5)</sup> Adres skrytki ePUAP lub adres do doręczeń elektronicznych wskazuje się w przypadku wyrażenia zgody na doręczanie korespondencji za pomocą środków komunikacji elektronicznej, z zastrzeżeniem przypadków, w których organ, zgodnie z przepisami ustawy z dnia 18 listopada 2020 r. o doręczeniach elektronicznych (Dz. U. z 2023 r. poz. 285, z późn. zm.), ma obowiązek doręczenia korespondencji na adres do doręczeń elektronicznych.

<span id="page-2-5"></span><sup>6)</sup> Maksymalna liczba znaków w pkt 7.1. wynosi 1000, natomiast w przypadku pkt 7.2.4. wartość ta odnosi się do pojedynczego wiersza. W przypadku potrzeby dodatkowego uzasadnienia, które wykracza poza wskazany limit znaków, uzasadnienie zamieszcza się na osobnych stronach i dołącza do formularza. W przypadku większej liczby wierszy w pkt 7.2.4. kolejne wiersze dodaje się w formularzu albo zamieszcza na osobnych stronach i dołącza do formularza.

<span id="page-2-6"></span> $7)$  W przypadku zaznaczenia pola "nie" (wskazania terenu objętego pismem jako części działki ewidencyjnej lub działek ewidencyjnych) można dodać załącznik z określeniem granic terenu w formie graficznej.

<span id="page-2-7"></span><sup>8)</sup> Podaje się nazwę lub symbol klasy przeznaczenia terenu zgodnie ze standardami określonymi w przepisach wykonawczych wydanych na podstawie art. 16 ust. 2 ustawy z dnia 27 marca 2003 r. o planowaniu i zagospodarowaniu przestrzennym (Dz. U. z 2023 r. poz. 977, z późn. zm.).

<span id="page-2-8"></span><sup>9)</sup> W przypadku dołączenia do pisma załączników zawierających dane osobowe, inne niż wymienione w pkt 4, 5 i 6, załączniki te należy zanonimizować, tj. ukryć dane osobowe.